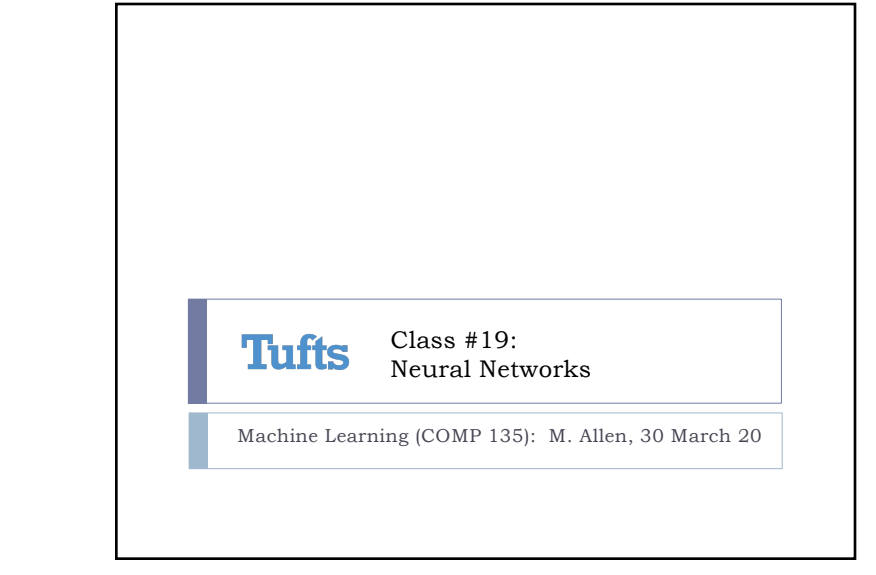

1

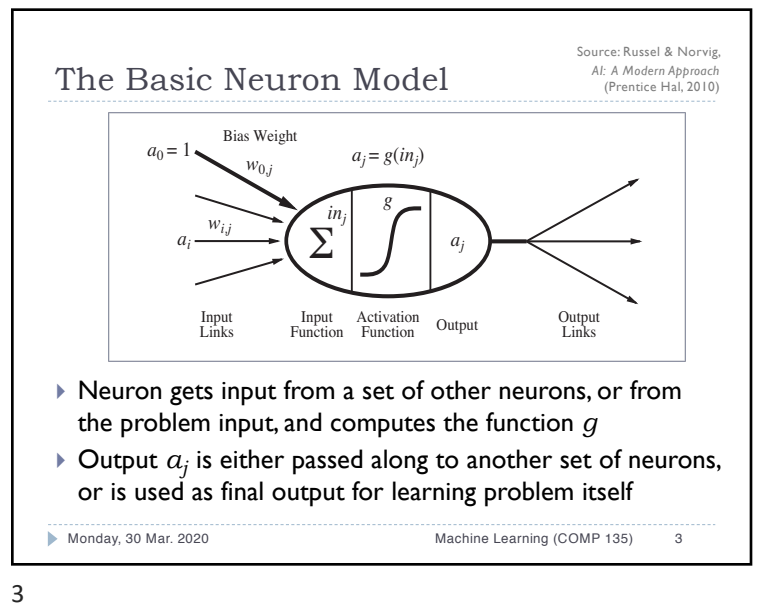

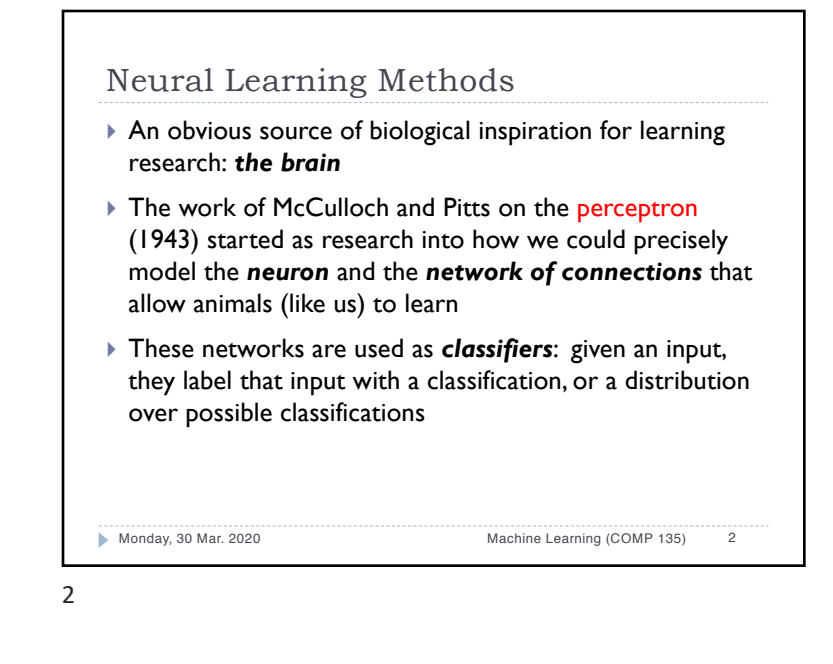

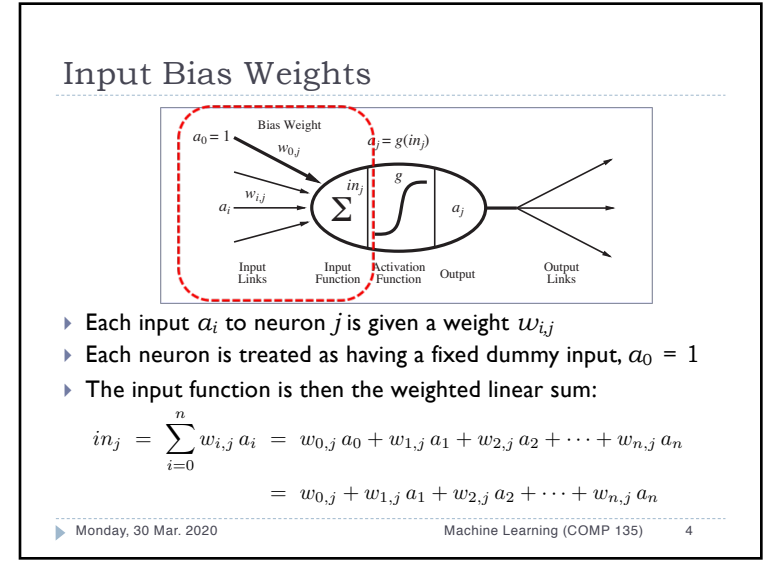

1

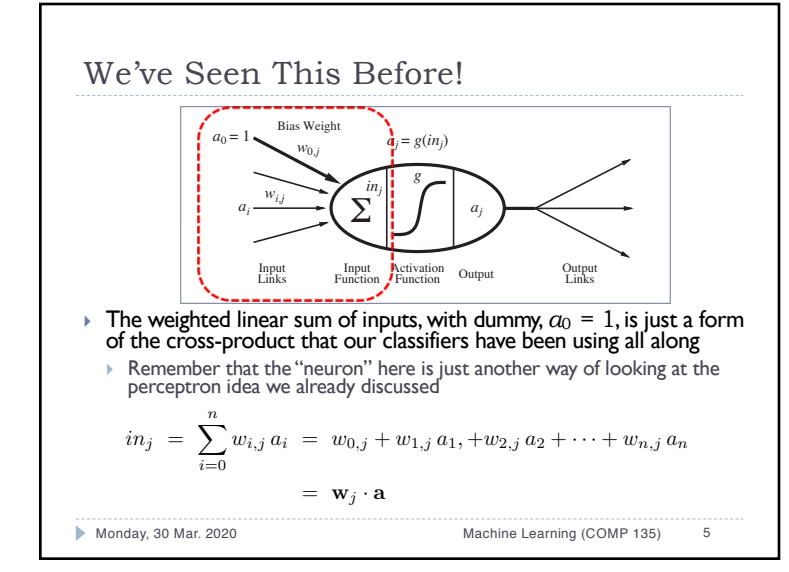

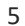

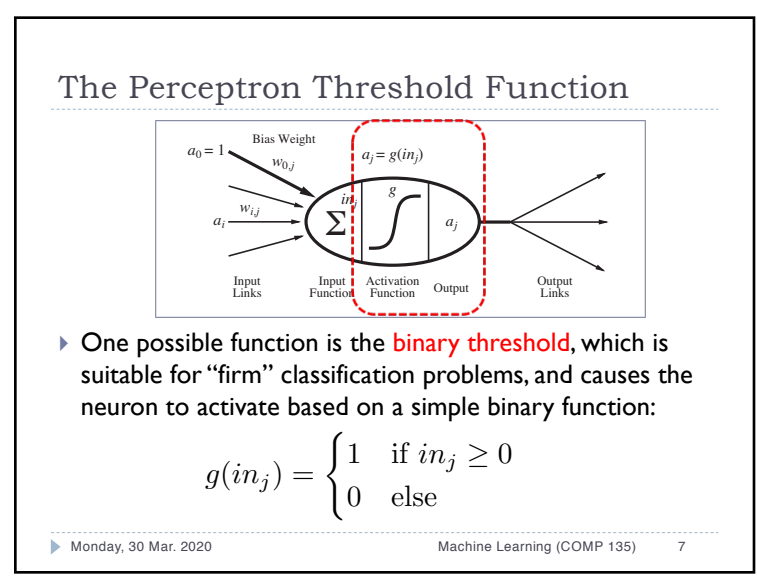

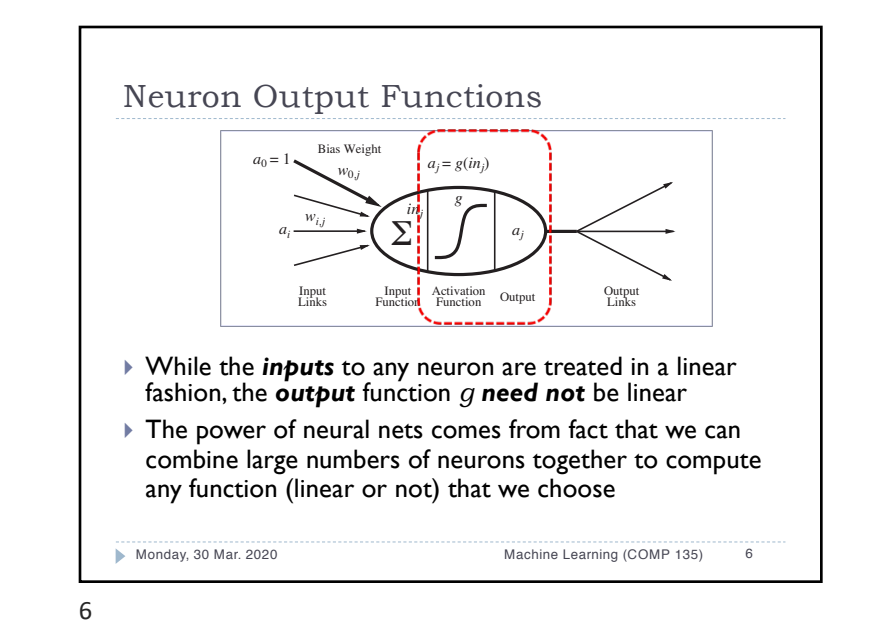

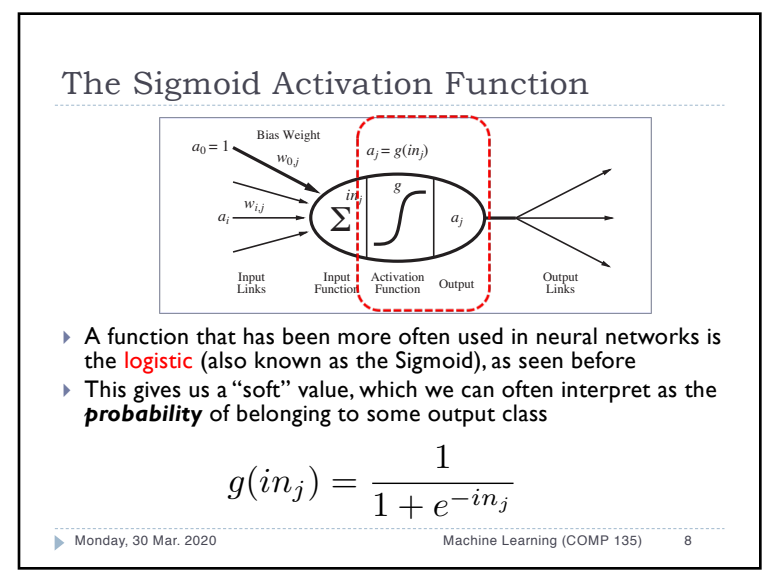

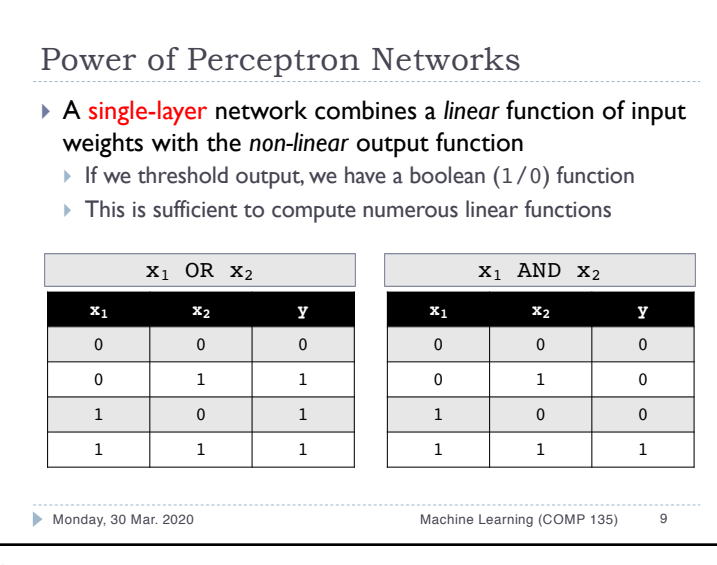

## 9

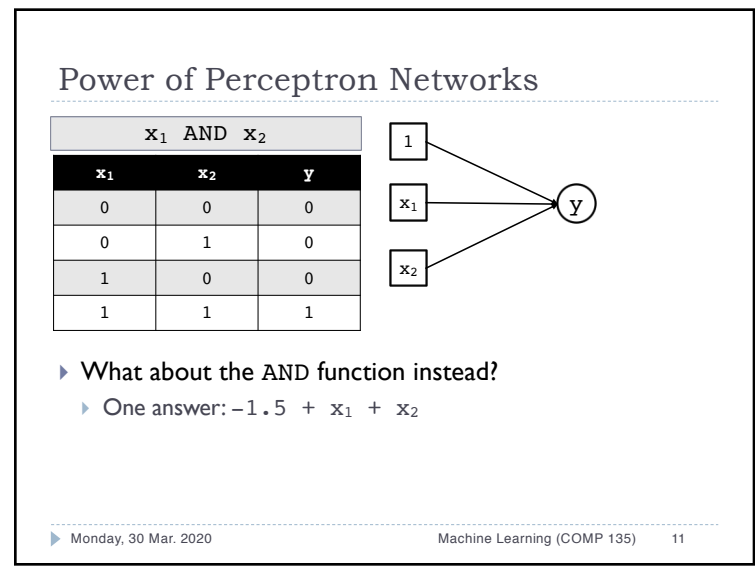

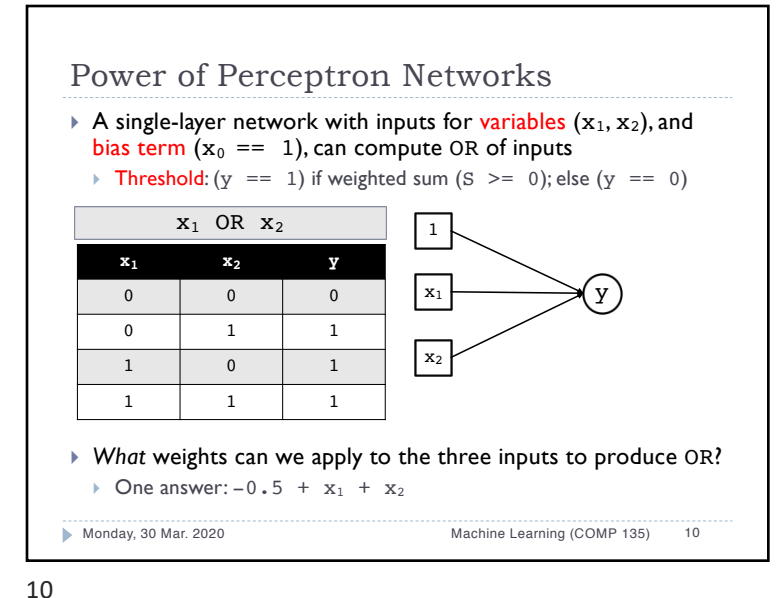

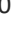

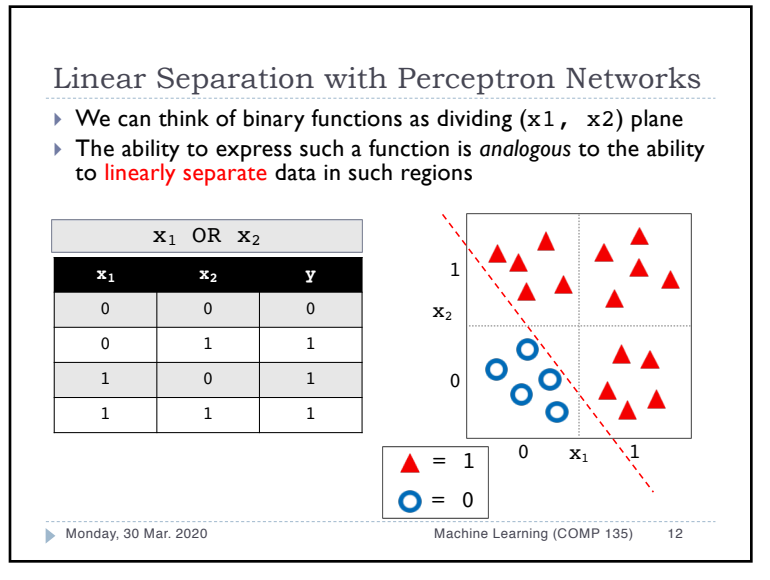

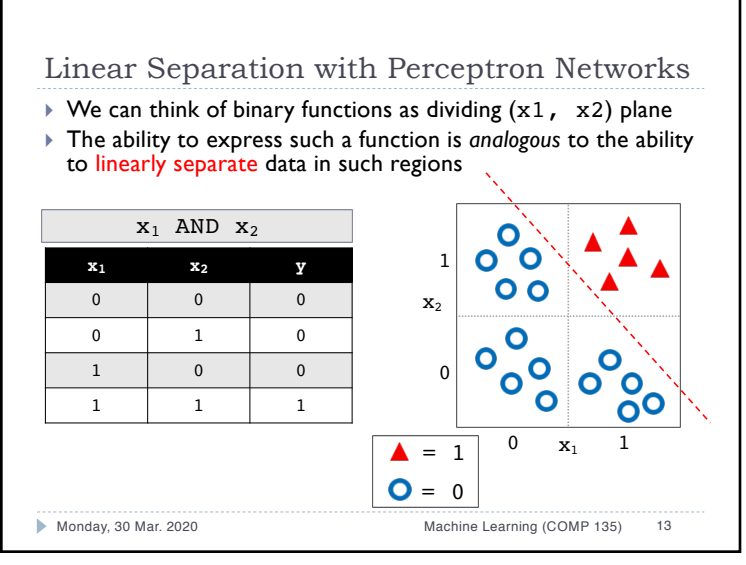

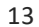

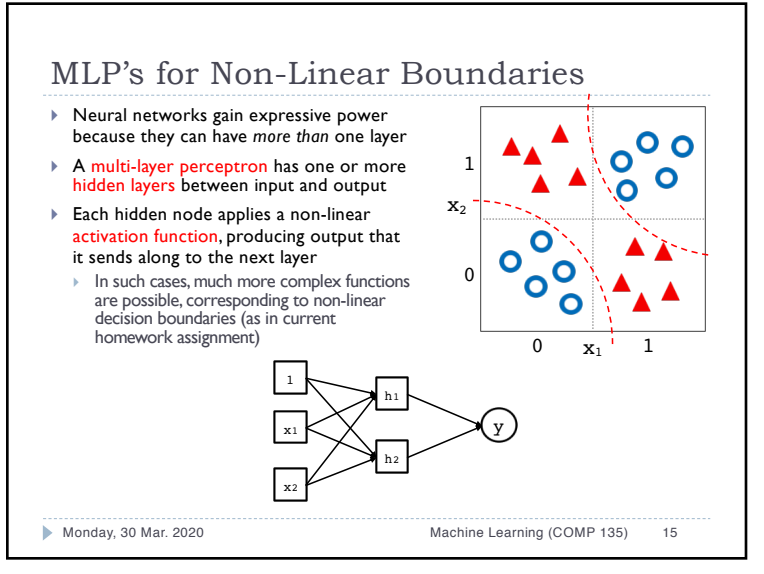

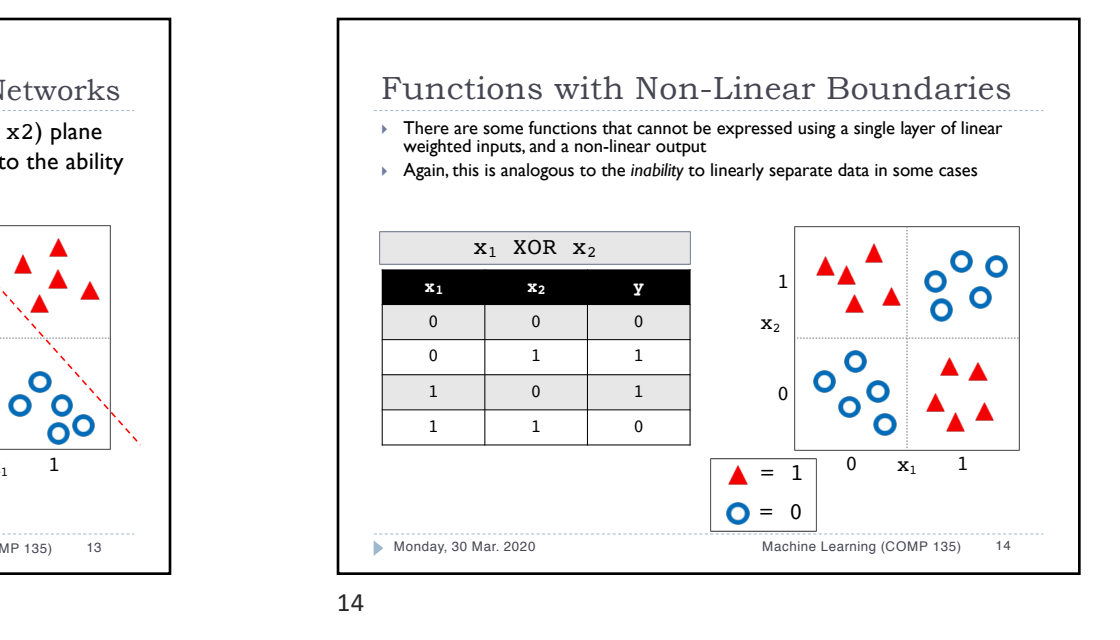

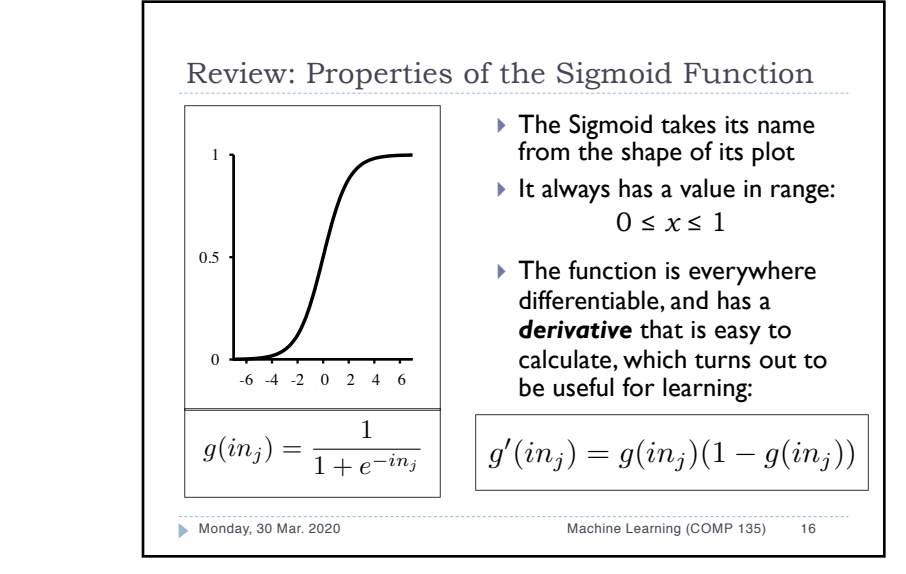

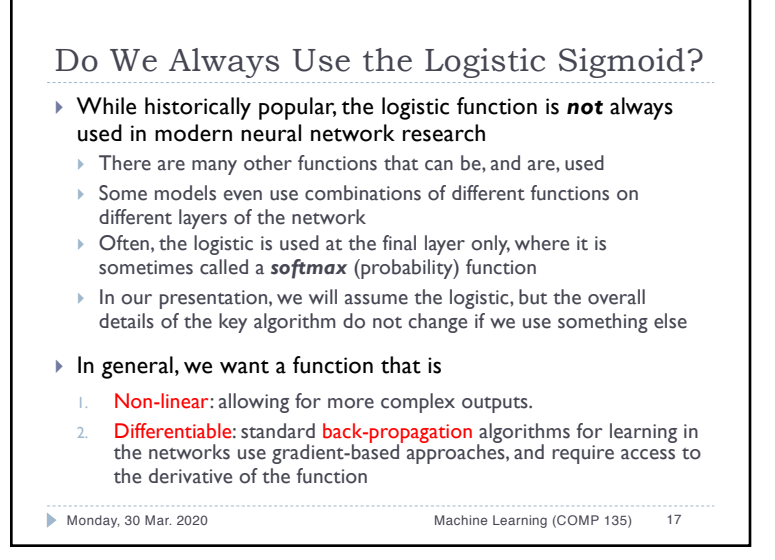

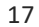

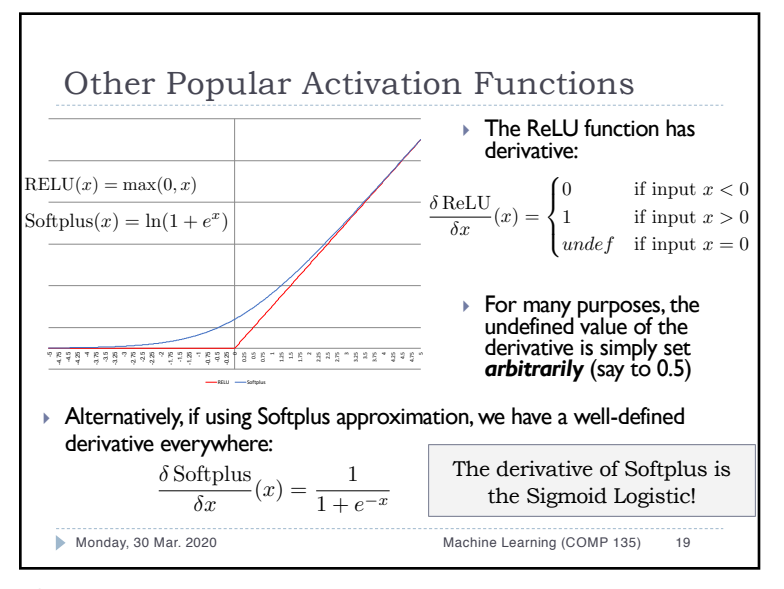

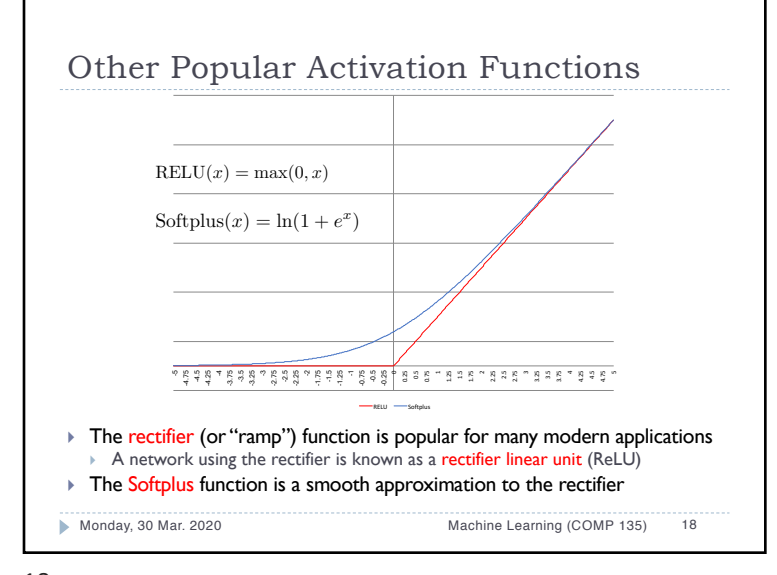

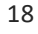

20

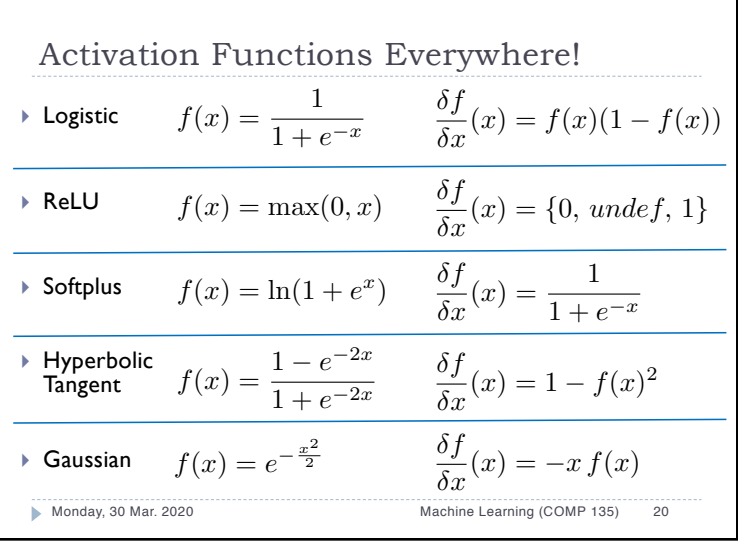

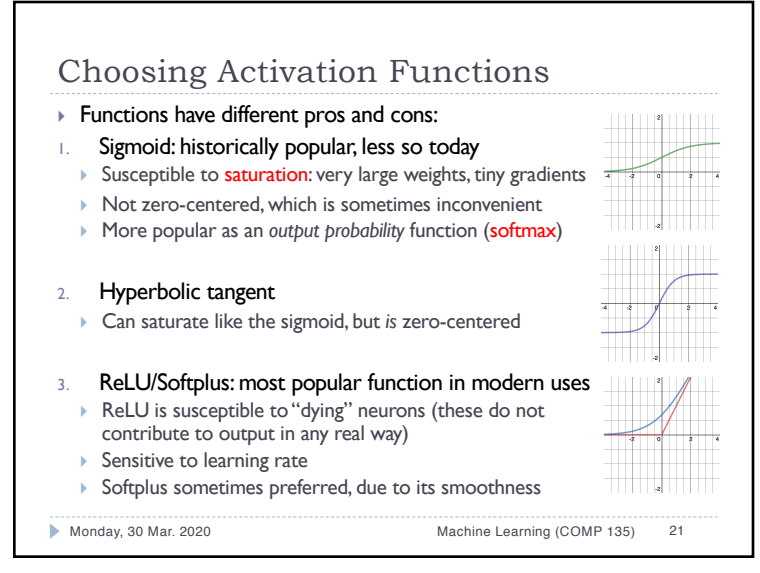

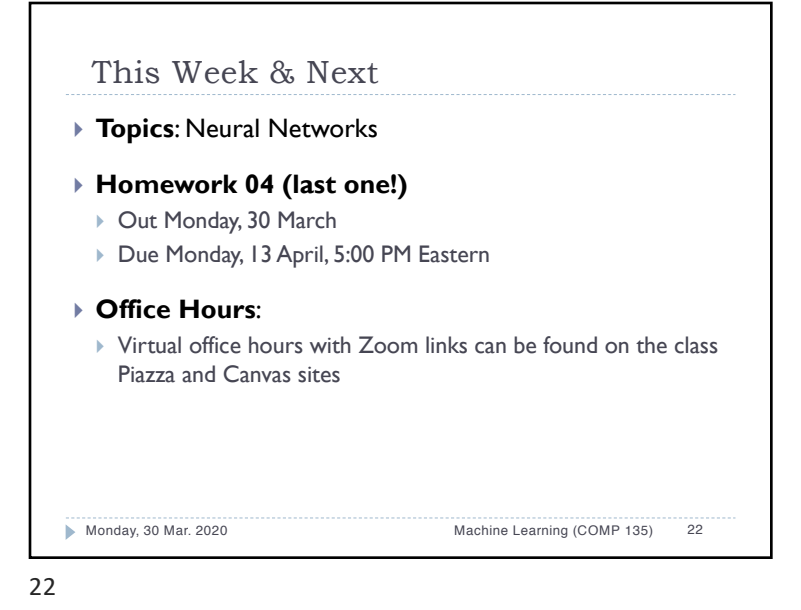